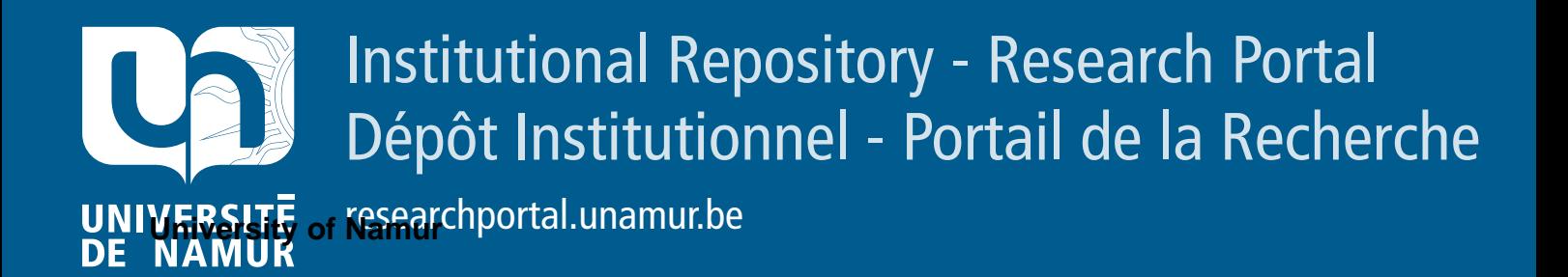

### **RESEARCH OUTPUTS / RÉSULTATS DE RECHERCHE**

### **Poster: Behavioral Model-Based Testing of Variability Intensive Systems**

Devroey, Xavier

Publication date:<br><sup>2015</sup> 2015

> Document Version Peer reviewed version

### [Link to publication](https://researchportal.unamur.be/en/publications/f879e8c8-b5fb-447f-ade4-8b1c041c7ebe)

**Publication date - Date de publication :** Citation for pulished version (HARVARD): Devroey, X<sup>'</sup>2015, 'Poster: Behavioral Model-Based Testing of Variability Intensive Systems', Journée des Doctorants en Informatique 2015, Namur, Belgium, 26/07/14 - 26/07/14.

### **General rights**

Copyright and moral rights for the publications made accessible in the public portal are retained by the authors and/or other copyright owners and it is a condition of accessing publications that users recognise and abide by the legal requirements associated with these rights.

- Users may download and print one copy of any publication from the public portal for the purpose of private study or research.
- You may not further distribute the material or use it for any profit-making activity or commercial gain
- You may freely distribute the URL identifying the publication in the public portal ?

### **Take down policy**

If you believe that this document breaches copyright please contact us providing details, and we will remove access to the work immediately and investigate your claim.

**Contact: xavier.devroey@unamur.be**

**https://projects.info.unamur.be/ vibes/**

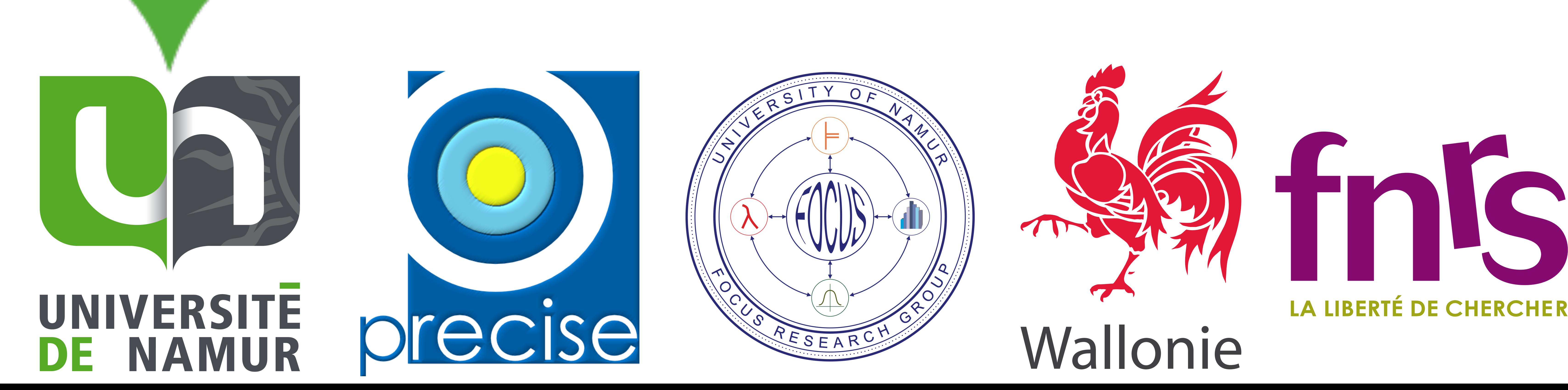

## **Future Work Bibliography**

- [1] Devroey, X., et al. (2014). **A Variability Perspective of Mutation Analysis**. In *Vision & Challenges @ FSE'14*. Hong Kong: ACM.
- [2] Devroey, X., et al. (2014). **Abstract Test Case Generation for Behavioural Testing of Software Product Lines**. In *SPLat @ SPLC'15*. Florence, Italy: ACM.
- [3] Devroey, X., et al. (2014). **Coverage Criteria for Behavioural Testing of Software Product Lines**. In *ISoLA'14*. Corfu, Greece: Springer.
- [4] Devroey, X., et al. (2014). **Towards Statistical Prioritization for Software Product Lines Testing**. In *VaMoS'14*. Nice, France: ACM.
- [5] Devroey, X., et al. (2012). **A Vision for Behavioural Model-Driven Validation of Software Product Lines**. In *ISoLA'12*. Crete, Greece: Springer.

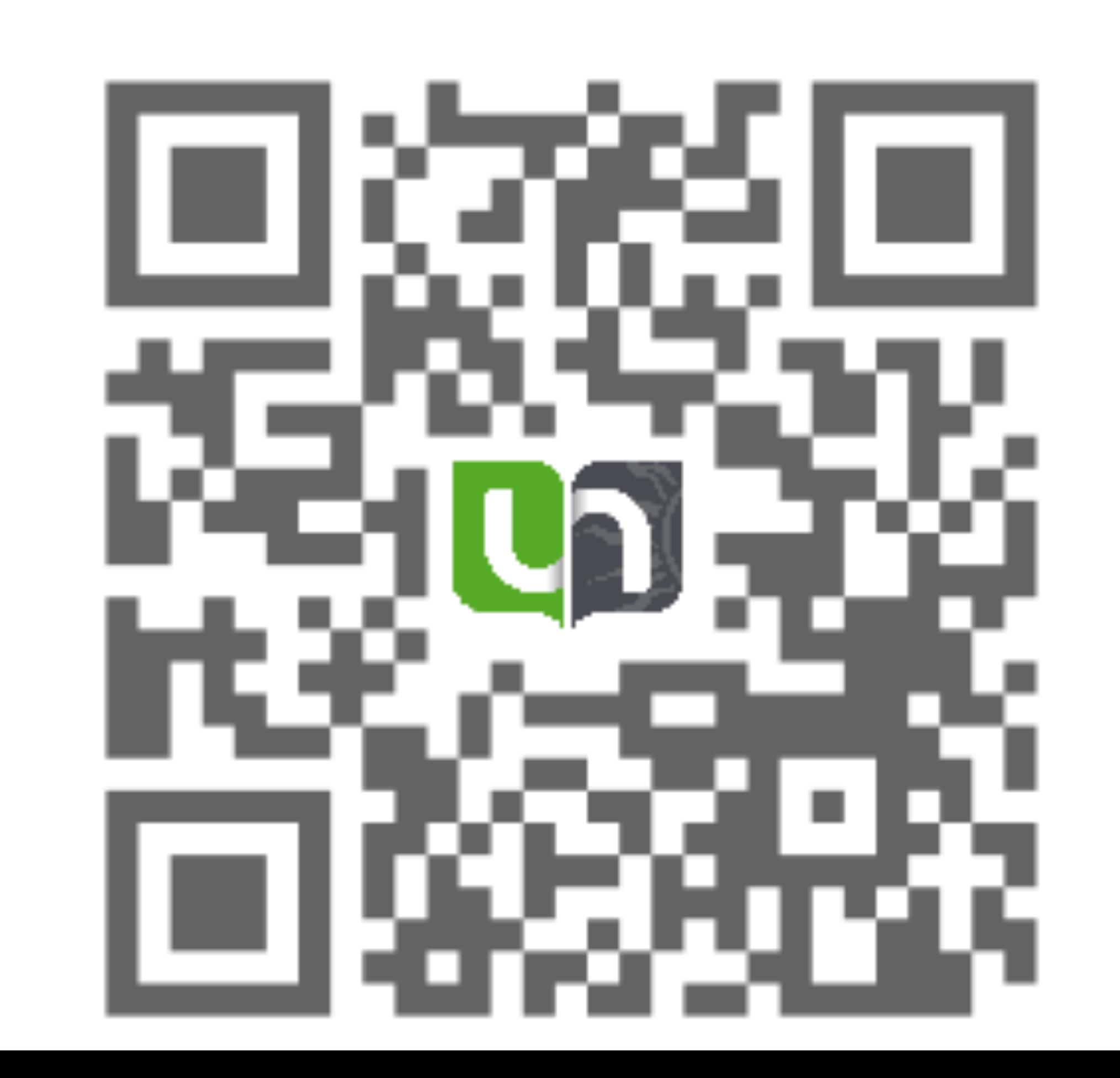

# **Behavioral Model-Based Testing of Variability Intensive Systems** *Xavier Devroey, Gilles Perrouin, Pierre-Yves Schobbens, Patrick Heymans* ▪ Focus on **Variability-Intensive Behavioural** Models (software product lines, plugin-based systems, etc.) ▪ Formal Foundations (**Featured Transition Systems**) suitable for **Analysis** and **Checking** ▪ Combining **Model-checking** and **Test-case Generation** techniques in **VIBeS Framework** ▪ Cover various **Testing Activities** (test-case seleciton, prioritization, mutation assessment, etc.) **Test Model Model-Based Testing Process**

- **Higher order** and **equivalent** mutants detect./gen.
- **Test cases** generation using counter examples in ProVeLines FTS **model checker**
- Abstract test cases **concretization**

▪ Empirical assessment on an **industrial case study**

DirectDebit *dd*

CreditCard *cd*

- Maximizing
	- Structural coverage (state, transition, paths, ...) [2,3]
	- Usage coverage (based on a usage model) [4]
	- Dissimilarity measure (based on distance def.)
	- Number of mutants killed by the tests [1]
- Minimizing
- Number of test cases in the test set [3]
- Number of valid configurations needed by the test set [3]
- 3. Concrete mapping definition (*TBD*)
- Under Test 4. Tests results analysis (*TBD*)

req.

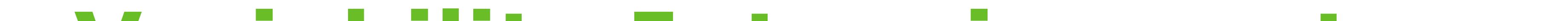

FeaturedTransitionSystem fts = new CPTerminalFts().getTransitionSystem();

[1..\*]

PaymentSchema *ps*

set = dissimilarGlobalMaximumDistance(fts, solver, nbrTestCases, time);

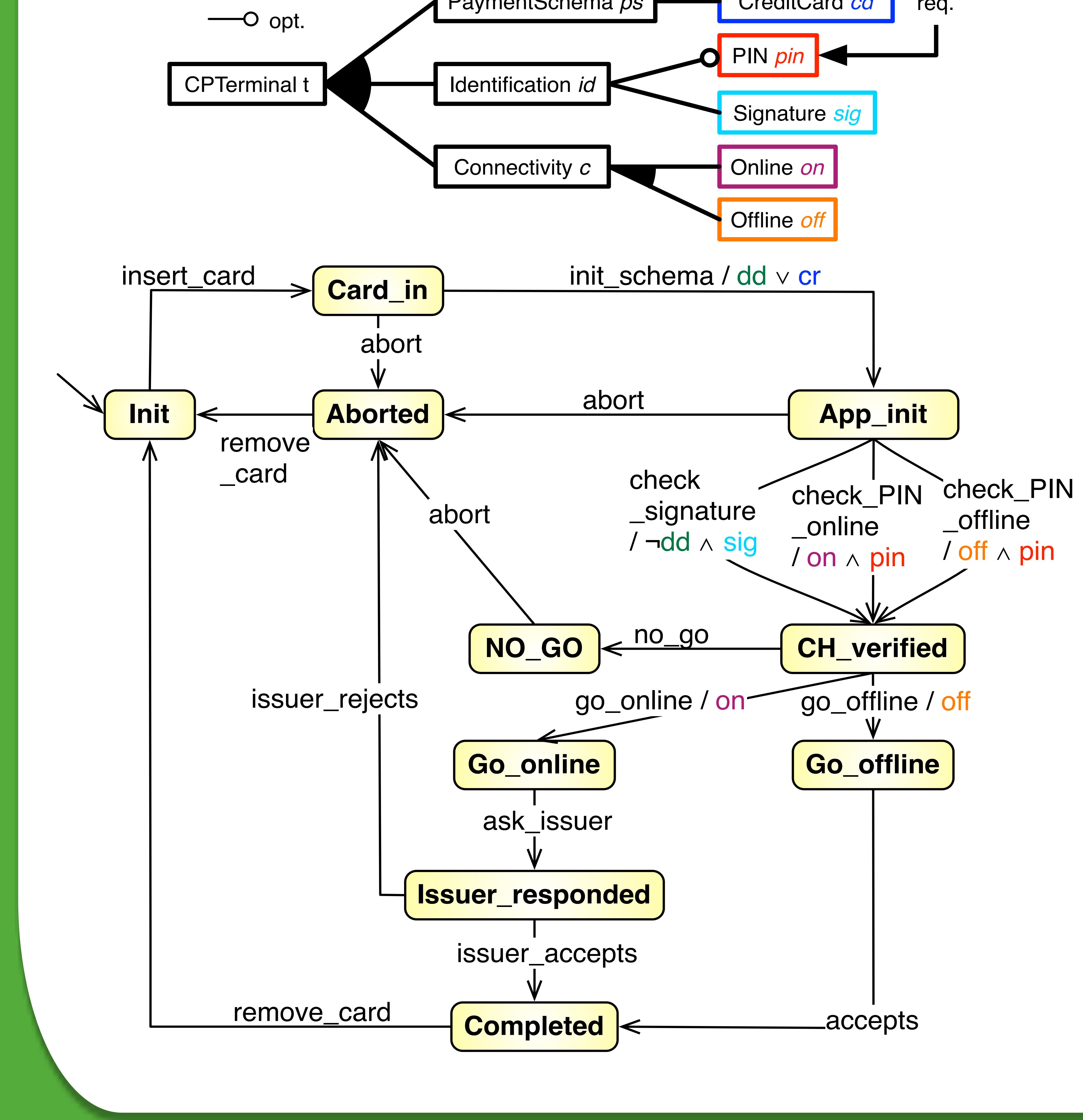

- **Goals**: Quality Assessment (QA)
- **Tester**: QA of a **set** of abstract test cases
- **Researcher**: QA of a test case **selection method**
- $\blacksquare$  Mutant = Test Model with injected fault(s)
- Result of the application of a **mutation operator**
- Act. Exchange, State Missing, Trans. Dest. Exchange, etc.
- **Execution** of the test cases on the mutants

 Number of mutants detected ■ Mutation score =

## **Model Based Mutation Testing Mutant Execution using Featured Mutants Model**

## **Featured Transition System Java DSL**

public class CPTerminalFts extends FeaturedTransitionSystemDefinition { @Override protected void define() { initial("i"); from("i").action("insert\_card") .to("CardIn"); from("cardIn").action("init\_schema") .fexpr("dd || cr").to("App\_init");

...

### }}

### **Feature Model**

Boolean Conjunctive Normal Form (CNF) in DIMACS format used as input to SAT and BDD solvers

## **Models Def.**

Requirements

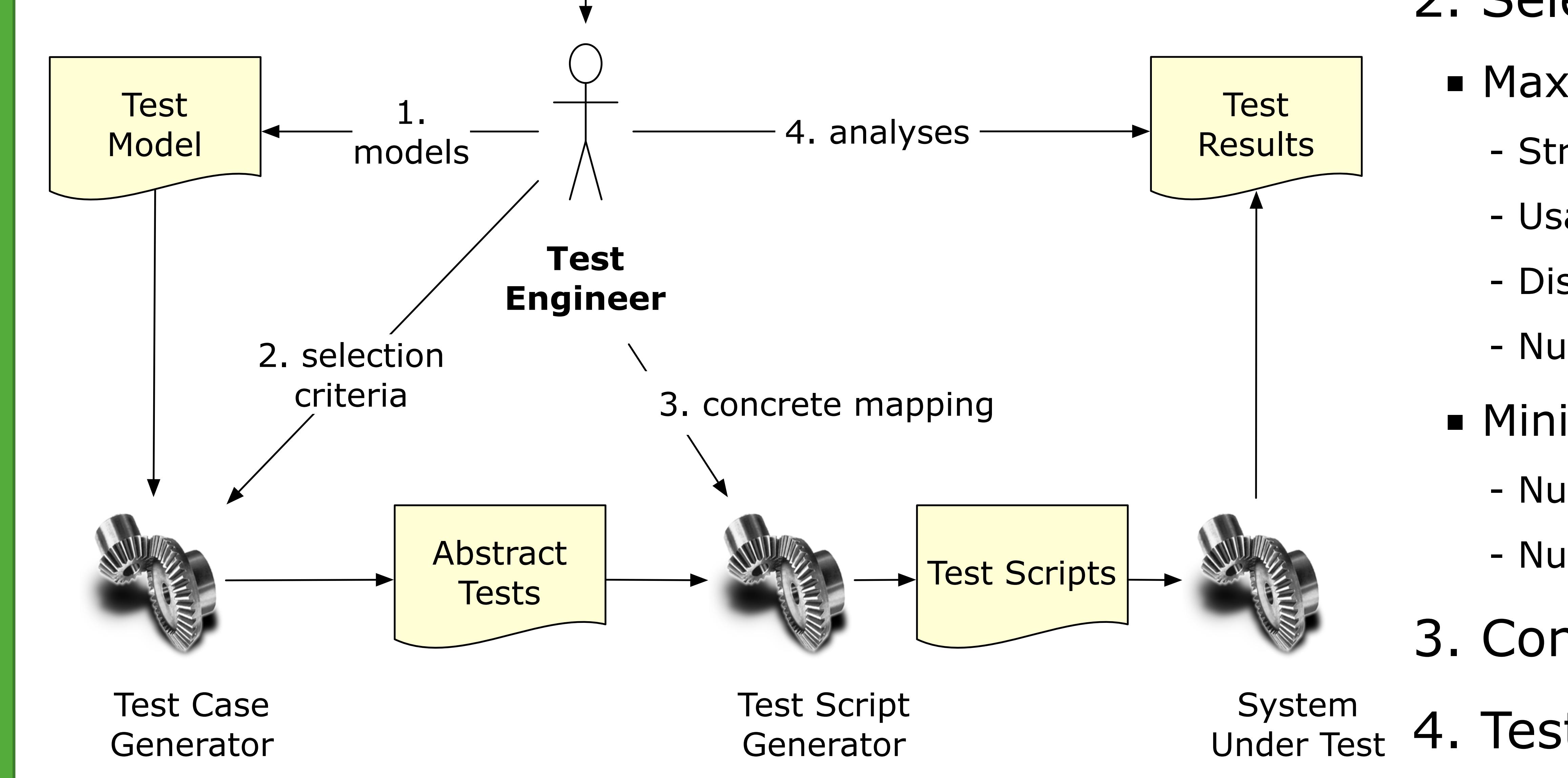

- 1. Models definition (Java DSL)
- 2. Selection criteria definition

## **Structural coverage**

SolverFacade solver = new Sat4JSolverFacade(dimacsFile);

TestSet set = allStatesSelection(fts, solver);

### **Dissimilarity measure maximization**

... set = dissimilarLocalMaximumDistance(fts, solver, nbrTestCases, time);

### ...

## **Selection Criteria Def.**

## **Variability Intensive system Behavioural teSting Framework**

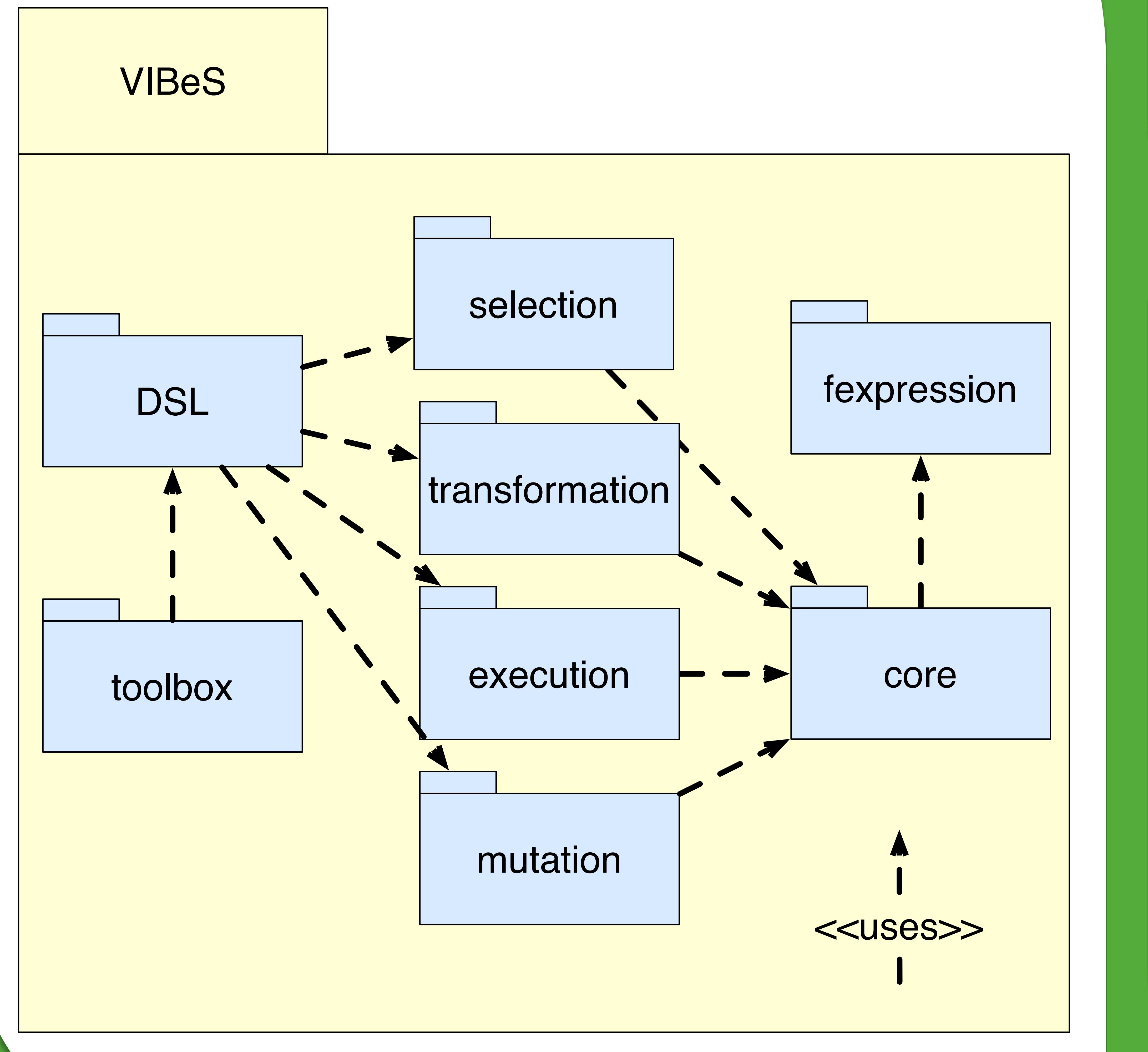

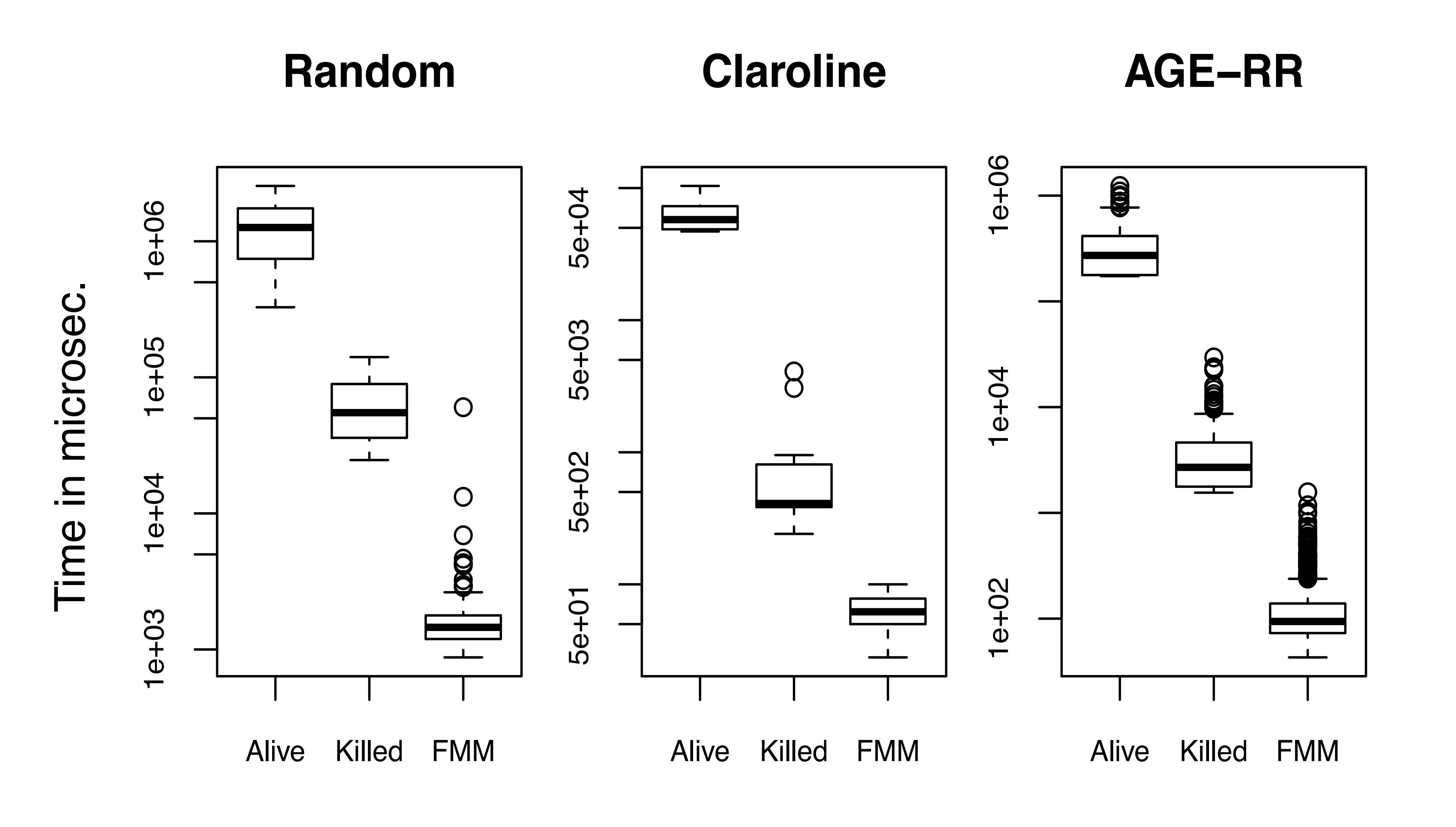